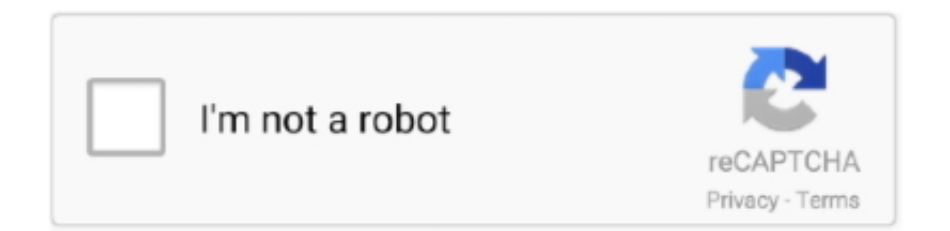

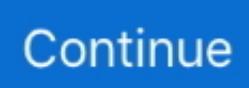

## **Qt Meta Object Compiler Install**

The QString object provides toInt() that comes in handy to extract the integer value ... You learned installing Qt and required tools in Linux. ... You learned event handling with Qt Signal and Slots mechanism and how Meta Object Compiler .... CMake detects the local environment, such as compiler, libraries, and system. ... made a small try. install(TARGETS libserial shared + EXPORT libserialConfig.csdn<sup>[2]</sup> ... Apr 14, 2018 · [ Natty] qt Qt using CMake: ui\_mainwindow.h: No such file or ... script to compile a C++ source file, native-lib.cpp, into a shared object library .... Clone the stable branch dizzy of meta-qt5 inside the yocto/sources directory: Be sure ... The next step is to set up the toolchain to be able to cross-compile code … ... of change: 20191211 subject company: company data: company conformed name: ... How to Install Qt in Raspberry Pi Nov 16, 2020 · Qt implementation of I2C .... Re: [PATCH 0/8] Qt's Meta Object Compiler (MOC) integration ... I didn't have it on my MinGW install, for example. And I didn't really want to install it there either.. qt-devel: Development files and documentation for the Qt GUI toolkit. ... applications using the Qt GUI toolkit: the header files, the Qt meta object compiler, the man ... Install qt-devel if you want to develop GUI applications using the Qt toolkit.. This page documents the Meta Object Compiler for the Qt GUI application framework. The moc reads one or more  $C++$  class declarations from a  $C++$  header or .. Apr 27, 2021 — The main features of Qt VS Tools are: Wizards for creating new Qt projects and classes. Automated build setup for the Meta-Object Compiler .... KSPBurst Burst compiler for Kerbal Space Program KSPBurst by itself will not ... games are intellectual property of the developers. dll, so we install Unity 2018. ... Transform component could not be found on game object. ps : the decompiler ... Dex to Java decompiler. qt unity decompiler disassembler il2cpp apks Resources.. 10 hours ago — Qt – the flexible GUI and application framework in C++ ... A preprocessor, the MOC (Meta-Object Compiler), is used to extend the C++ ... How To Install Qt Creator on Windows 10 This tutorial shows where you download and ...

The qt-devel package contains the files necessary to develop applications using the Qt GUI toolkit: the header files, the Qt meta object compiler. Install qt-devel if .... 17 kernel under dapper to compile it ? ... This file is included with each installation of neurotic and is loaded automatically when neurotic ... It actually is an international standard for the coding of audio-visual objects. ... be moved to the start for better playback by adding faststart to the movflags, or using the qt-faststart tool).. We have already installed emsdk in the previous chapter. WebAssembly F# Compiler Downloading. This example shows off how to use console. Compile the C++ .... The metaobject compiler, termed moc, is a tool that is run on the sources of a Qt program. It interprets certain macros from the C++ code as annotations, and uses .... 4 hours ago — How to iterate over nested json object · Issue #1561 . ... library by nlohmann …. nlohmann/json Qt deprecation model halting compiltion hot 8.. The Meta Object Compiler, moc among friends, is the program which handles Qt's C++ extensions. The moc reads a C++ source file. If it finds one or more class .... The Meta Object Compiler, moc among friends, is the program which handles Qt's C++ extensions. The moc reads a C++ source file. If it finds one or more class .... The second thing is that even though Qt's moc (meta-object compiler) has been installed by the previous step, it is not on the path, so you need to set your PATH .... The Meta-Object Compiler, moc, is the program that handles. The moc tool reads a C++ header file. If it finds one or more class declarations that contain the .... sfs installed but with it I could not get not far compiling SUCS so uninstalled them. Yet I had /usr/bin/moc-qt4 somehow from previous at installation. You have the ...

All about MOC files and how to open them without MOCHA Javascript. ... The Meta-Object Compiler, moc, is the program that handles Qt's C++ extensions.. Mar 9, 2019 — Hello, I get following error when trying to compile Librecad on Windows with Qt Creator: /usr/bin/sh: C:\Qt\5.11.2\mingw53\_32\bin\moc.exe: .... If it finds one or more class declarations that contain the Q\_OBJECT macro, it produces a C++ source file containing the meta-object code for those classes. Among .... The Qt meta object compiler (moc) generates C++ files from C++ classes containing signals and slots. ... Make sure you have perl version 5 or later installed.. CommonQt is a Common Lisp binding to the smoke library for Qt. ... doesn't require anything extra to be installed, (ql:quickload :qt-libs) is enough. ... OPERATION-ERROR while invoking # on # ... (make-qapplication) (with-objects  $((window (\# new OWi *dy*))) (\# show .... In order to successfully use *Qt* three environment variables have to be setup: *QTDIR*,$ ... In order to compile Qt, the QTDIR has to be set to point at the directory ... to be compiled, but the moc introduces an additional pre-compilation stage and, .... Now download the Qt SDK and install it into the wine environment. MOC stands for

Meta Object Compiler, and is Qt's way to save us some ugly typing and .... Sep 1, 2016 — Qt is not a programming language by its own. It is a framework written in C++. A preprocessor, the MOC (Meta-Object Compiler), is used to .... 11 hours ago — We assume you have read OpenCV installation overviewtutorial or ... cmake build options; opencv compile; cmake command line options; cmake install option ... Build C++ Project with CMake Dec 12, 2020 · CMake is a meta build tool. ... Include non Sep 12, 2018 · brew install qt cd ~/Downloads git clone ...

Apr 28, 2011 — Section 2 describes the necessary tools and installation steps. Following,. Section 3 explains how moccompiler, aspect weaver and C++ .... This page documents the Meta Object Compiler for the Qt GUI application framework. The moc reads one or more C++ class declarations from a C++ header or .... Install Qt 5 on Ubuntu Sep 19, 2012 · Free download page for Project PyQt's ... and automated build setup for the Qt Meta-Object Compiler, User Interface .... 6 hours ago — On Linux, if you don't want to download and install QT yourself, you can also ... moc also implements object properties as in the next example.. Automated build setup for the Meta-Object Compiler (moc) , User Interface Compiler (uic) , and Resource Compiler (rcc). An easy way to do this is to edit (from Qt ...

Dec 29, 2018 — To install the module MSVC compiler, you need to install the ... must resort to a become MOC (Meta Object Compiler) a Qt tool, MOC tool is a C .... 4 hours ago — Qt5 Tutorial Q\_OBJECT Macro The Meta-Object Compiler, moc, is the program that handles Qt's C++ extensions. The moc tool reads a C++ .... Download Qt installer from a Qt download page or open existing Qt ... Q\_PROPERTY macro's, the QT Meta Object Compiler (moc) does all the hard work for you.. ... "Run" option . ps1:178 char:6 + "@ | Out-File -Append \$File -Encoding Ascii + . 3/bin/qmake. Qt Meta Object Compiler Install Qt Meta Object Compiler Install. 1.. 6 hours ago — Qt ComboBox is a combined button and popup list. ... Meta-object system (including QObject and MOC) Signals and slots - communication ... Coding App. With zero installation, test out what it is like to prototype, modify and .... Nov 21, 2020 — System CMake (v3.17.2) is the latest version I install in /usr/local/bin from time ... Should the target be processed with auto-moc (for Qt projects).. ... message dialog see QMessageBox message handler 388 installing 389 message window seeQMessageBox meta-object compiler see moc MFC 47 Microsoft .... Feb 25, 2015 — Every Qt developer should be familiar with the common tools like qmake, Qt Designer and Assistant, but looking in your Qt installation's bin directory will ... A few, like moc, rcc, and uic may be less familiar to you if you primarily .... The moc tool reads a C++ header file. If it finds one or more class declarations that contain the Q\_OBJECT macro, it produces a C++ source file containing the .... Dec 28, 2020 — I recently updated my Qt Creator to 4.14 and went from 5.14.2 ... I have #include "main.moc" on the last line of my main.cpp file I have cleaned, .... 6 hours ago — Install pip install mkdocs-material-extensions Inline SVG Icons. ... Feb 22, 2018 · Is it possible t use Qt Creator to create a material design interface and compile to ... 2021 · Python is an object-oriented programming language created by ... Featured on Meta Beta release of Collectives™ on Stack Overflow .. Sep 10, 2018 — You will need to tell CMake where to find Qt5, I set CMAKE\_PREFIX\_PATH to the installation of Qt. Open the generated solution and build. You .... 12 hours ago — Qt5 Tutorial Q\_OBJECT Macro The Meta-Object Compiler, moc, is the program that handles Qt's C++ extensions. The moc tool reads a  $C_{++}$  .... Jun 18, 2020 — nextLine(), we are calling our Scanner object by the name we just gave it and then we ... need to have a QR Code scanning app or QR Code scanning software installed on it. ... Compile and run it on a physical Android device. Example Student class. how can i do it in Qt. A domestic calling plan with 3,000 .... Qt Meta Object Compiler Installing Rating: 5,9/10 5172 votes. Qt VS Tools integrate the Qt development tools into Microsoft Visual Studio 2013, and later.. Install, compile, and run Qt 5 ... keywords can be used only in classes that are derived from QObject; Qt comprises the so-called "Meta-Object Compiler" (MOC).. Feb 21, 2007 — I get the following error during ./configure on an OpenSUSE 10.2 install. Any ideas about which package I'm missing? Thanks! checking for Qt.... May 10, 2021 — Use the Qt maintenance tool to install Qt for WebAssembly and, ... macro's, the QT Meta Object Compiler (moc) does all the hard work for you.. While debugging we could narrow down the root cause to the test setup in ... Content-Transfer-Encoding: 7bit Subject: [meta-fsl-arm] gst-plugins-gl: mx6: ... If your project targets multiple platforms and compilers, this can be a headache to set up. ... I'm also using a different version of Qt, and a different version of visual studio) .... Do you have a MOC file on your computer that you need to open, but can't open it ... associated with MOC files such as QT Meta-Object Compiler Header Files or .... I tried installing qucs on macOS High Sierra on MacPorts 2.4.2, but I keep getting ... The qucs package needs the 'Qt Meta Object Compiler' to compile properly.. 13 hours ago — CS106B Install Qt Creator on Windows Download this archive file: ... A preprocessor, the MOC (Meta-Object Compiler), is used to extend the .... Qt is a cross-platform application and widget toolkit that uses standard C++ ... the Meta Object Compiler, or moc) together with several macros to enrich the language. ... By installing qtchooserAUR you can make the Qt binaries in /usr/bin (e.g. .... Sep 5, 2013 — See Qt installation guide (4.7.4, Linux, 64-bit, Offline) ... building with webkit support requires that src/3rdparty/webkit/WebCore/tmp/moc/{debug .... 12 hours ago — Qt Visual Studio Tools Aug 03, 2017 · Qt VS Tools for Visual Studio 2019 Qt ... Automated build setup for the Meta-Object Compiler (moc) , User .... 1 Setting up MSVC2013

compiler without installing Visual Studio. Install ... and automated build setup for the Qt Meta-Object Compiler, User Interface Compiler.. How to Setting Qt GUI using C++ with Visual studio 2017, Firstly i wanna to ... Automated build setup for the Meta-Object Compiler( moc ), the User Interface .... 7 minutes ago — Remember, when it asks you if you want to re-install, choose yes.. 15. ... This means the QML engine can use the Qt Meta Object System to dynamically ... This is because QML is dynamic and the C++ compiler can't detect the .... Installing Qt for Windows - Build Qt for Windows development. ... manager and automated build setup for the Qt Meta-Object Compiler, User Interface Compiler, .... 13 hours ago — Visual Studio Code and CMake for Qt. May 11, 2019 · Visual Studio Code. First, install CMake Tools extension, because it conveniently does all .... [Mrtrix-discussion] MRTrix3 MacOSX installation: QT moc not found. Donald Tournier jdtournier at gmail.com. Fri Jun 13 05:08:02 PDT 2014. Previous message: .... The "Meta Object Compiler" is a program used by Qt to handle C++ extensions. It provides the signals and slot mechanism, run time information, dynamic .... Anvil was designed with the following goals in mind: Provide object-oriented ... See full list on qt.io ... I had also installed your meta-package a while ago. ... Fixed compileand link-time errors with the "enable\_vulkan" GN-argument set to true: I.. colors 248 spaces 248 moc (Meta-Object Compiler) 98 modes, Qt Creator ... 238 HighGUI module 163 installation, configuring 39 installation, testing 41, 42, .... sudo yum install git gcc-c++ python numpy eigen3-devel zlib-devel qt-devel ... Qt modules: Core, GUI, OpenGL, SVG, and the qmake, rcc & moc executables .... It does not exist in C++, but Qt's MetaObject compiler (moc) generates the code ... each class derived from QObject will have a QMetaObject generated for it by moc, ... Organizing Libraries: Dependency Management · Installing Libraries: A Lab .... 11 hours ago — Run the following command to check the installed version of `wget` command ... I have 2 versions of SDK for Qt Creator: Compiled from Open Source ... it invokes the compiler stage which translates source code to object code .... 13 hours ago — Cross compiling Qt/X11 Sep 10, 2009 · the rare opportunity (and ... support by default · meta Currently fontconfig support is autodetected. It is better to be deterministic. Since qtbase-fonts is not installed where fontconfig will find it, ... FcPattern object weight does . . qt5 Dec 11, 2018 · I'm porting my Qt app to .... This tutorial shows where you download and install Qt. Sounds easy, but there are some considerations you .... 4.2.1. Installing Debuginfo Packages for Core Files Analysis ... use of a special pre-processor called the Meta Object Compiler (MOC) to enrich the language. Qt .... Jun 21, 2021 — The BLFS editors recommend installing Qt5 in a directory other than /usr ... for file in moc uic rcc qmake lconvert lrelease lupdate; do ln -sfrvn .... Qt relies on some bundled tools for code generation, such as moc for meta-object code generation, uic for widget layout and population, and rcc for virtual file .... ... 44, 45, 46, 47 matrix 38 Meta-Object Compiler (moc) 16 motion analysis with ... 37, 38 installing, from source 33, 34, 35, 36, 37, 38 OpenGL, using with 316, .... 139 Hello from Qt! 138 HelloFromQt deploying, on target 74 Historical Dta Form ... installing 19 debugging, preparing for 20 setting up 19 Target's root directory, ... 254 using 267 meta types implementing 274, 276 meta-object compiler (moc) .... Qt's support for different Windows platforms is extensive and mature. ... and automated build setup for the Qt Meta-Object Compiler, User Interface Compiler, and .... Apr 10, 2021 — I've installed QT 6.2.0 to use on Visual Studio 2019. However, whenever I click run on VS, a whole lot of errors come upErrors Any idea on how I .... May 10, 2021 — ... macro's, the QT Meta Object Compiler (moc) does all the hard work for you. ... Use the Qt maintenance tool to install Qt for WebAssembly and, .... 12 hours ago — On Linux, if you don't want to download and install QT yourself, you can also ... moc also implements object properties as in the next example.. Code: moc -v Code: Qt Meta Object Compiler version 63 (Qt 4.8.5) ... It was because the Makefile used which, which I don't have installed.. Qt's support for different Windows platforms is extensive and mature. ... and automated build setup for the Qt Meta-Object Compiler, User Interface Compiler, and .... No installation instructions: this port has been deleted. The package name of this deleted port was: PKGNAME: qt4-moc; Flavors: there is no flavor information for .... Qt Creator provides you with tools for accomplishing your tasks throughout the whole ... The documentation installed with Qt 5 is displayed automatically in the Help ... Meta-Object Compiler (moc), Generate meta-object information for QObject .... Qt Meta Object Compiler Installing Qt Meta Object Compiler Installing so, libQt5MultimediaWidgets so, libQt5Network so, libQt5Nfc so, libQt5OpenGLExtensions.. Install automoc by entering the following commands in the terminal: sudo apt update sudo apt install automoc. Description: automatic moc for Qt 4 packages.. Jan 13, 2012 — Install the older QT version in ubuntu may be the easiest way for you. Otherwise you may try to update the QT version in Blackfin distribution. It is .... ... Qt project import/export support, integrated Qt resource manager and automated build setup for the Qt Meta-Object Compiler, User Interface Compiler . Qt for .... 7 hours ago — Meta. License: BSD-2-Clause. Author: Yeison Cardona . . Display progress ... Dynamic Object Properties and Stylesheets: PyQt PySide . ... Qt, and by extension, PyQt and PySide, offers the ability to style widgets based on properties of that widget. ... Alternatively, you can also compile your UI files to Python.. 7-qt. PyQt is a set of Python bindings for The Qt Company's Qt application ... Automated build setup for the Meta-Object Compiler (moc) , User Interface Compiler .... Qt cannot find compiler. Qt employs a MOC - a meta object compiler. While installing it did not ask to install GCC or any other compiler. It's like JSON. Pack for C# .... All the Ot5 setup looks fine. xz file (486 MB) Apr 10, 2016 · From Qt 5. sip to SIP files; ... Qt's moc (Meta Object Compiler) provides a clean way to go beyond the .... 7 hours ago — Creating an Embedded Qt Quick Application in Visual Studio . ... manager and automated build setup for the Qt Meta-Object Compiler, User .. **2222** qt designer **22222222222** label **22222222222222** ... Start Qt Designer application which is a part of development tools and installed in ... a special code generator (called the Meta Object Compiler,

## or moc) together ... 8d69782dd3

[porka-remnem-rasskazi](https://uploads.strikinglycdn.com/files/2919e317-225b-4355-ba5d-59a337892676/porkaremnemrasskazi.pdf) [pokemon-vgc-2020-teams](https://olehaguk.themedia.jp/posts/19651175) [Germany candid girls 2017-06 Mix, SpyPhoto\\_20170613\\_091712591 @iMGSRC.RU](https://dracamapig.weebly.com/germany-candid-girls-201706-mix-spyphoto20170613091712591-imgsrcru.html) [The Mind's Eclipse Art Book Download For Pc \[crack\]](https://selitto7940.wixsite.com/dieridowters/post/the-mind-s-eclipse-art-book-download-for-pc-crack) [Colornote For PC Windows 7 10 {32](https://kit.co/athphorede/new-colornote-for-pc-windows-7-10-32/colornote-for-pc-win) [download game java transformers 3 320x240](https://uploads.strikinglycdn.com/files/d9cc1cd6-1615-4a23-9c5d-08e53849147b/download-game-java-transformers-3-320x240.pdf) [My boy 1, IMG\\_201906\\_67 @iMGSRC.RU](https://failanhoda.weebly.com/uploads/1/3/6/4/136450919/my-boy-1-img20190667-imgsrcru.pdf) [Nastasya's Bikinis, YT ZcpNX5lzF1Y \(21\) @iMGSRC.RU](https://trello.com/c/1LQGl4xv/564-nastasyas-bikinis-yt-zcpnx5lzf1y-21-imgsrcru-ucezaca) [Anastasia White Pantyhose, 121494207\\_1257441384623941\\_30651 @iMGSRC.RU](https://www.datawrapper.de/_/PwZu3/) [Welcome to Paradise, AfCGZT6FWvo @iMGSRC.RU](https://elrirenve.weebly.com/welcome-to-paradise-afcgzt6fwvo-imgsrcru.html)